## Code of a product of activation of origin microsoft word 2010

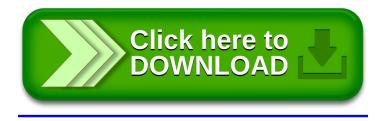